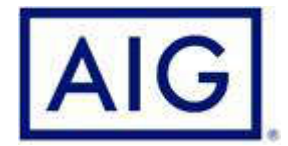

## DOMANDE PER IL CERTIFICATO DI ASSICURAZIONE

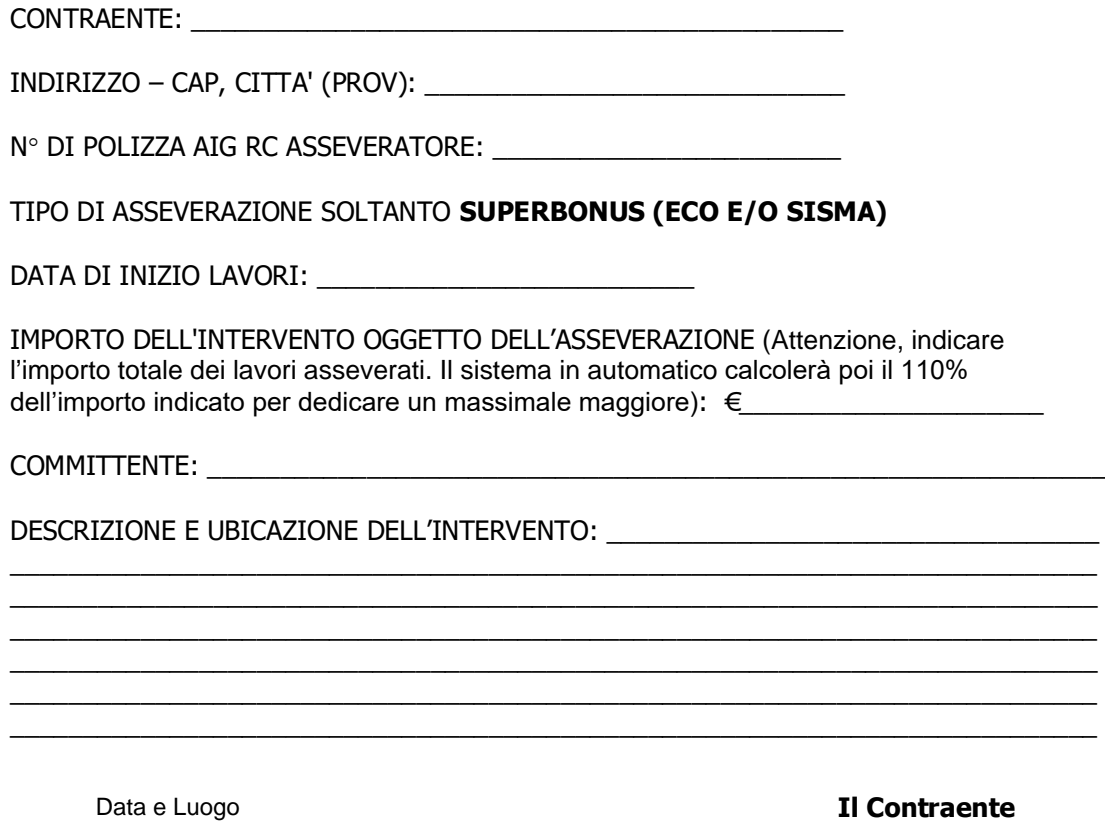

**ATTENZIONE**: RACCOMANDIAMO DI PRESTARE LA MASSIMA ATTENZIONE AI DATI INSERITI IN QUANTO NON SARA' POSSIBILE MODIFICARE I DATI PRESENTI NEL CERTIFICATO UNA VOLTA EMESSO

BBBBBBBBBBBBBBBBBBBBBBBBB